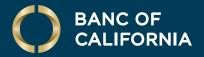

USER GUIDE: SENDING A WIRE TRANSFER

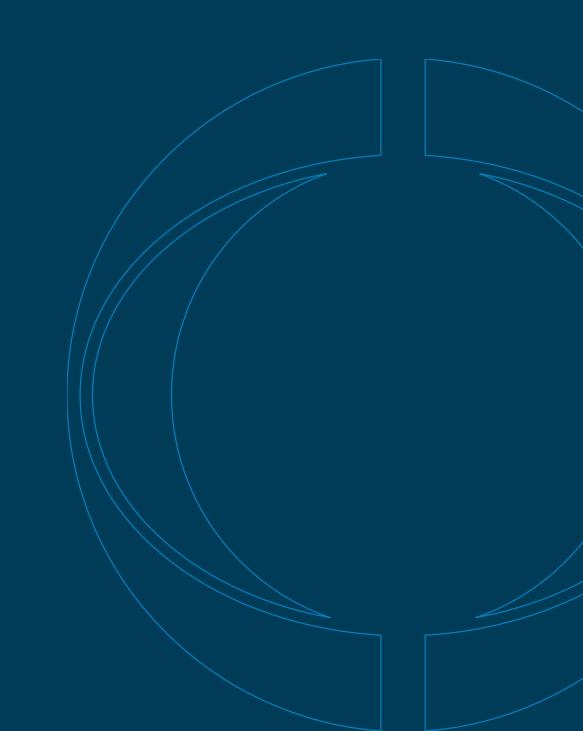

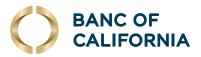

# User Guide: Sending a wire transfer

# Send a Wire.

Perform the following steps in order.

## 1 Click Money Movement > Wire > Wire Money or Wire via Template.

| Welcome Reports Money Movement Account Services Adm | Wire Wire Money Wire Via Template Wire Via Multiple Templates Manage Templates I               | Wire Wire Money Wee Via Template Wire Via Multiple Templates Manage Templates Import / Upload |
|-----------------------------------------------------|------------------------------------------------------------------------------------------------|-----------------------------------------------------------------------------------------------|
| Scheduled Requests                                  | Schedule a Wire View saved or zerumed wires requiring corrections                              | Schedule a Wire View saved or returned wires regulating corrections                           |
| Transfer Money                                      | Debit Information Wire Type                                                                    | Template Based Wire Transfer Information Template Name                                        |
| Loans                                               | Template Name (optional)<br>(To save this transaction as a template, enter a strengtete name.) | Amount Additional Information for Bank (optional)                                             |
| Bill Pay                                            | Account                                                                                        | (l)p to 175 (herecters) Additional information for Recipient (optional)                       |
| ACH                                                 | sed or bar<br>06/07/2024                                                                       | ca to 16 Owners<br>Today only                                                                 |
| Wire                                                | Continue                                                                                       | Security Code (optional) Continue                                                             |

## 2 Select or fill in the Debit Information options:

| OPTION                   | DESCRIPTION                                                                                                    |
|--------------------------|----------------------------------------------------------------------------------------------------|
| Wire type                | Domestic wire or USD international wire.                                                                                                    |
| Template name (optional) | Type a name (up to 50 characters) to save the wire transfer as a template for future use.<br>This option only appears to company users who are enabled to a template-based<br>wire service. |
| Account                  | The account from which funds are drawn.                                                                                                    |
| Send on date             | The date the transfer is effective. A date up to 180 days into the future can be entered.                                                                                                   |
| Amount                   | The dollar amount of the transfer.                                                                                                    |

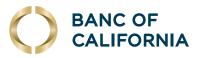

# (cont'd) Send a Wire.

## Perform the following steps in order.

## 3 Click Continue.

| Wire Money                 | Wire Via Template                  | Wire Via Multiple Templates | Manage Templates | Import / Up |
|----------------------------|------------------------------------|-----------------------------|------------------|-------------|
| Schedule a V               | Vire                               |                             |                  |             |
| View saved or retur        | med wires requiring correc         | tions                       |                  |             |
| Debit Information          | n                                  |                             |                  |             |
| Wire Type                  |                                    |                             |                  |             |
| Template Name (            | optional)                          |                             |                  |             |
| (To save this transaction  | as a template, enter a template no | ime.)                       |                  |             |
| Account                    |                                    |                             |                  |             |
| Send on Date<br>06/07/2024 |                                    |                             |                  |             |
| Amount                     |                                    |                             |                  |             |
|                            |                                    |                             |                  |             |
| Continue                   |                                    |                             |                  |             |
| Continue                   |                                    |                             |                  |             |

## **4** Select or fill the Recipient Information:

| OPTION                                  | DESCRIPTION                                                                                                    |
|-----------------------------------------|----------------------------------------------------------------------------------------------------|
| Bank ID type                            | ABA, SWIFT, or CHIPS, based on the recipient bank identification.                                                                                                    |
| Bank ID                                 | A maximum of 9 alphanumeric characters can be entered (without spaces) for an ABA bank type, 11 for a SWIFT type, or 6 for a CHIPS type.                                                                                                    |
| Recipient account                       | Up to 35 alphanumeric characters are allowed. An account number may be an IBAN, if appropriate.                                                                                                    |
| Bank name                               | Up to 35 alphanumeric characters are allowed. Spaces and the following special characters are allowed: left parenthesis [(], right parenthesis [)], plus sign [+], comma [,], short dash [–], period [.], forward slash [/], colon [:], apostrophe ['] and question mark [?]                                                                                                    |
| Bank address 1, 2 and 3                 | Up to 35 alphanumeric characters are allowed. Spaces and the following special characters are allowed: left parenthesis [(], right parenthesis [)], plus sign [+], comma [,], short dash [–], period [.], forward slash [/], colon [:], apostrophe ['] and question mark [?]                                                                                                    |
| Recipient name                          | Up to 35 alphanumeric characters are allowed. Spaces and the following special characters are allowed: left parenthesis [(], right parenthesis [)], plus sign [+], comma [,], short dash [–], period [.], forward slash [/], colon [:], apostrophe ['] and question mark [?]                                                                                                    |
| Recipient address 1, 2 and 3            | Up to 35 alphanumeric characters are allowed. Spaces and the following special characters are allowed: left parenthesis [(], right parenthesis [)], plus sign [+], comma [,], short dash [–], period [.], forward slash [/], colon [:], apostrophe ['] and question mark [?]                                                                                                    |
| Additional information<br>for recipient | Information you want to appear with the transfer (this text is included in your wire transfer history). Up to 140 alphanumeric characters are allowed. Spaces and the following special characters are allowed: left parenthesis [(], right parenthesis [)], plus sign [+], comma [,], short dash [–], period [.], forward slash [/], colon [:], apostrophe ['], question mark [?], dollar sign [\$], and percent sign [%]. |

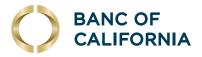

**5** As applicable, select or fill in the First and Second Intermediary Bank Information and Wire Initiator information options.

| OPTION                               | DESCRIPTION                                                                                                    |
|--------------------------------------|----------------------------------------------------------------------------------------------------|
| Wire initiator name                  | This field is pre-filled with your company name.                                                                                                    |
| Wire initiator address<br>1, 2 and 3 | These fields are pre-filled with your company address. Spaces and the following special characters are allowed: left parenthesis [(], right parenthesis [)], plus sign [+], comma [,], short dash [–], period [.], forward slash [/], colon [:], apostrophe ['] and question mark [?]. |

# 6 Click **Continue**. Verify the wires and then click one of the following options: **Submit for approval**, **Transmit**, or **Approve**.

- Note: Options may vary based on user permissions.

| Wire Money Wire Via Template W                   | re Via Multiple Templates Manage Templates Import / Upload Wires                                                                                                    | Receipt Information                   |
|--------------------------------------------------|----------------------------------------------------------------------------------------------------|---------------------------------------|
| Verify Wire                                      |                                                                                                    | BANK ID Type:                         |
| [                                                |                                                                                                    | Bank ID:                              |
| () This request requires approval by a different | nt company user before it can be transmitted.                                                                                                    | Bank Name:                            |
|                                                  |                                                                                                    | Bank Address 1:                       |
| Note: You may transmit current day wire requests | before 06:00 PM ET.                                                                                                    | Bank Address 2:                       |
| New transaction using a template                 |                                                                                                    | Bank Address 3:                       |
|                                                  |                                                                                                    | Recipient Account                     |
| Template Based Wire Transfer Information         |                                                                                                    | (if appropriate enter the IBAN)       |
| Template Name:                                   | USD Test Template                                                                                                    | Recipient Name:                       |
| Currency:                                        | USD USD                                                                                                    | Recipient Address 1:                  |
| Amount:                                          | 1.00                                                                                                    | Recipient Address 2:                  |
| Send On:                                         | 06/14/2024 (today)                                                                                                    | Recipient Address 3:                  |
| Submit for Approval                              |                                                                                                    | Additional Information for Recipient: |
|                                                  |                                                                                                    | Wire Initiator Information            |
| PTION                                            | DESCRIPTION                                                                                                    | Wire Initiator Name:                  |
|                                                  | Encoded and the second and the second get the base and the region of the second strategy of the region of the second strategy of the second strategy of the | Wire Initiator Address 1:             |
| Submit for approval                              | Approve the transfer later or allow other users in the company to approve it.                                                                                                    | Wire Initiator Address 2:             |
| Transmit                                         | Approve and transmit the transfer.                                                                                                    | Wire Initiator Address 3:             |
| Approve                                          | Approve the transfer now.                                                                                                    | Approve Cancel                        |

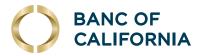

# **Approve Current-Day Wires.**

Approve wires that have a current-day transmit date or scheduled wires that were not approved prior to the transmit date.

- **1** Click **Approvals** > **Transactions**.
- **2** Select the wires to approve.
- 3 Click Approve Selected.

| Trans     | fers Templates          | Transactions | Scheduled Requests | Issues/Volds    | Files User        |
|-----------|-------------------------|--------------|--------------------|-----------------|-------------------|
|           |                         |              |                    |                 |                   |
| Appro     | vals - Transactions     |              |                    |                 |                   |
| Vire Payr | nents                   |              |                    |                 |                   |
| Q.        |                         |              |                    |                 |                   |
|           |                         |              |                    |                 |                   |
|           | Account                 |              | Template           | Recipient       | Amount            |
|           | PRESTIGE OPERATING ACCO | DUNT - *3002 | Prestige Monthly   | Prestige Design | \$5,000.00        |
|           | PRESTIGE HEALTH ACCOUN  | T - *2470    |                    | Prestige Design | \$500.00          |
|           |                         |              |                    | Total: 2 ite    | rms for\$5,500.00 |
|           |                         |              |                    |                 |                   |
|           |                         |              |                    |                 |                   |

- 4 Verify the wires and then click one of the following options.
  - Note: Options may vary based on user permissions.

| OPTION           | DESCRIPTION                                                                             |
|------------------|-----------------------------------------------------------------------------------------|
| Approve Selected | Approve the wires now.                                                                  |
| Transmit         | Approve and transmit the wires.                                                         |
| Approve/Transmit | Approve the wires now. Wires that have received all required approvals are transmitted. |

**5** When prompted, complete the additional user validation.

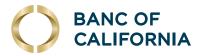

# **Edit or Delete Wires.**

Edit an unapproved wire that has a current-day transmit date or a scheduled wire that was not approved prior to the transmit date. Note: Editing a wire removes any approvals it received previously, and the wire must be reapproved.

Approvals

- 1 Click Approvals.
- 2 Click **Transactions** and select the hyperlink (account name) for the wire you want to edit.

| Appro     | vals - Transactions          |         |                  |                 |                  |
|-----------|------------------------------|---------|------------------|-----------------|------------------|
| Wire Payn | nents                        |         |                  |                 |                  |
| Q         |                              |         |                  |                 |                  |
|           | Account                      |         | Template         | Recipient       | Amount           |
|           | PRESTIGE OPERATING ACCOUNT   | - *3002 | Prestige Monthly | Prestige Design | \$5,000.00       |
|           | PRESTIGE HEALTH ACCOUNT - *2 | 470     |                  | Prestige Design | \$500.00         |
|           |                              |         |                  | Total: 2 iter   | ms for\$5,500.00 |
|           | de (optional)                |         |                  |                 |                  |

3 Click either the edit icon to make the change yourself and then have a different user approve, or **Return wire for edit** to have a different user make changes so you can still approve this transaction.

| Approve Wire F                                                                                                    | Payme | nt Deta   | ils                  |
|----------------------------------------------------------------------------------------------------|-------|-----------|----------------------|
| Debit Information                                                                                                    | Ċ     | $\otimes$ | Return wire for edit |
| Wire Type:<br>Account:<br>Security Code:<br>Effective Date:<br>Amount:<br>Currency:<br>Entered By:<br>Entry Date/Time: |       |           |                      |

4 To delete a wire, click the (X) icon. Wires can also be deleted from the Approvals screen, by clicking the (X) icons on the right side next to each transaction or checking the box and clicking the Delete Selected button.

|                     |                                    | -                |                 |                 |          |                |            |        |   |
|---------------------|------------------------------------|------------------|-----------------|-----------------|----------|----------------|------------|--------|---|
| Approv<br>Wire Paym | vals - Transactions                |                  |                 |                 |          |                |            |        |   |
|                     | terits                             |                  |                 |                 |          |                |            |        |   |
| Q                   |                                    |                  |                 |                 |          |                |            |        |   |
| ۲                   | Account                            | Template         | Recipient       | Amount          | Ourrency | Effective Date | Entered By | Stetus |   |
| 0                   | PRESTICE OPERATING ACCOUNT - 13002 | Prestige Monthly | Prestige Design | \$5,000.00      | US0      | 05/13/2024     | P97004     | i et 2 | - |
| 0                   | PRESTIGE HEALTH ACCOUNT - *3470    |                  | Prestige Design | \$500.00        | 090      | 06/13/2824     | ADMIN      | 1 of 2 |   |
|                     |                                    |                  | Total: 2 Item   | s for\$5,500.00 | USD      |                |            |        |   |
|                     |                                    |                  |                 |                 |          |                |            |        |   |

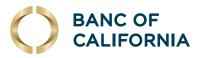

# **Search Completed Wires.**

## Search a wire transfer that has already been sent.

## 1 Click Money Movement > Wire > History.

#### 2 Select an **Output To** option:

- Screen
- .CSV File
- .PDF
- **3** Select one or more account options.

### 4 Select an **Output To** option:

- Specific date
- From/To

#### 5 Select a **Status** option:

- All
- Transmitted
- Processed
- Confirmed
- Rejected
- In-Process

#### 6 Select a **Wire Type** option:

- Domestic wire
- USD International wire
- Wires uploaded via file

#### 7 Click Search.

| Wire Money           | Wire Via Template            | Wire Via Multiple Templates        | Manage Templates            | Import / Upload Wires | File Status | Histor |
|----------------------|------------------------------|------------------------------------|-----------------------------|-----------------------|-------------|--------|
| Search Com           | pleted Wires                 |                                    |                             |                       |             |        |
| Jp to 18 months o    | of data are available; a max | imum of three months may be retrie | wed during a single search. |                       |             |        |
| Output To<br>Screen  |                              |                                    |                             |                       |             | -      |
| View<br>All accounts |                              |                                    |                             |                       |             | *      |
| Account              |                              |                                    |                             |                       |             | -      |
| Date Range           |                              |                                    |                             |                       |             |        |
| O Specific Date      | •                            |                                    |                             |                       |             |        |
| Date Range           |                              |                                    |                             |                       |             |        |
| From<br>05/15/2024   |                              |                                    |                             |                       |             |        |
| To<br>06/14/2024     |                              |                                    |                             |                       |             | Ē      |
| Status<br>CONFIRMED  |                              |                                    |                             |                       |             | ÷      |
| Wire Type            |                              |                                    |                             |                       |             |        |
| Domestic             | Wire                         |                                    |                             |                       |             |        |
| USD Inter            | national Wire                |                                    |                             |                       |             |        |
| Wires Uple           | oaded via File               |                                    |                             |                       |             |        |

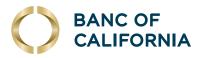

# Wire File Import & Upload.

## **Import a Wire File**

1 Click Money Movement > Wire > Import/Upload Wires > Action: Import Wires.

- 2 Select a file format and then click **Continue**.
- 3 Click **Browse** and select the file to import.
- 4 Click **Import File** to receive confirmation.

|                     | re -                                              |                             |                  |                       |             |        |  |
|---------------------|---------------------------------------------------|-----------------------------|------------------|-----------------------|-------------|--------|--|
| Wire Mone           | y Wire Via Template                               | Wire Via Multiple Templates | Manage Templates | Import / Upload Wires | File Status | Histor |  |
| Import /            | Upload Wires                                      |                             |                  |                       |             |        |  |
| Add a wire file     | format Wire file status                           |                             |                  |                       |             |        |  |
| Action:             |                                                   |                             |                  |                       |             |        |  |
| ( Import            | Wires                                             |                             |                  |                       |             |        |  |
| ~                   | file of wires to be approved individually)        |                             |                  |                       |             |        |  |
| () Upload           | wires                                             |                             |                  |                       |             |        |  |
| (To view, edit or d | elete a file format, click on a file format name) |                             |                  |                       |             |        |  |
|                     |                                                   |                             | Description      |                       | File Type   |        |  |
|                     | Name                                              |                             |                  |                       |             |        |  |
| ۲                   | Name<br>Custom_Format                             |                             | ABC Import       |                       | Delimited   |        |  |
|                     |                                                   |                             |                  |                       |             |        |  |
| ۲                   | Custom_Format                                     |                             | ABC Import       |                       | Delimited   |        |  |

| Wire Money    | Wire Via Template                 | Wire Via Multiple Templates |
|---------------|-----------------------------------|-----------------------------|
| Wire File Imp | ort Confirmation                  |                             |
| The file h    | as been successfully received and | l is being processed.       |
|               |                                   |                             |

# Check the Status of Wire Files.

#### 1 Click Money Movement > Wire > File Status.

If a file has completed processing and contains one or more rejected wire transactions, the file name appears as a link.

This link can be clicked to view the wire transactions that were rejected so they can be fixed and resubmitted.

For detailed information regarding Wire File Import using Template Format, please see our dedicated guide.

| Vire                                 |                                                    |                                       |                       |               |  |  |
|--------------------------------------|----------------------------------------------------|---------------------------------------|-----------------------|---------------|--|--|
| Wire Money Wire                      | e Via Template Wire Via Multiple Te                | mplates Manage Templates              | Import / Upload Wires | File Status   |  |  |
| File Status                          |                                                    |                                       |                       |               |  |  |
| Status of uploaded files in the last | 10 calendar days. All approvals must be received b | efore a file will be fully processed. |                       |               |  |  |
| File Name                            | Total Records in File                              | Wires Created                         | Wires Rejected        | Date Uploaded |  |  |
| X140.txt                             | n/a                                                | n/a                                   | n/a                   | 06/10/2024    |  |  |
|                                      |                                                    |                                       |                       | 06/10/2024    |  |  |
| wire_file1.txt                       | 103                                                | 103                                   | 0                     | 06/10/2024    |  |  |
| wire_file1.txt<br>wire_file2.txt     | 103                                                | 103<br>n/a                            | 0<br>n/a              | 06/10/2024    |  |  |
|                                      |                                                    |                                       |                       |               |  |  |